#### **JSP** - Jackson Structured Programming Michael Jackson programtervezési módszer

- **Egy program logikai szerkezete egyértelműen** előállítható az általa kezelt vagy előállított adatok szerkezete alapján.
- **Pl:** A bemenetről érkező pozitív számokat adjuk össze. A számsort egy negatív szám zár le. 4 6 12 5 -22
- A bemenő adatokban ismétlődés tapasztalható, így a programban is lennie kell egy ismétlődő szakasznak.
- Tehát a bemenő adatok szerkezetéből kiindulva vontunk le egy, a program szerkezetére vonatkozó következtetést.

# **JSP példa**

**Példa:** Rajzolja ki a program a következő ábrát a karakteres képernyőre:

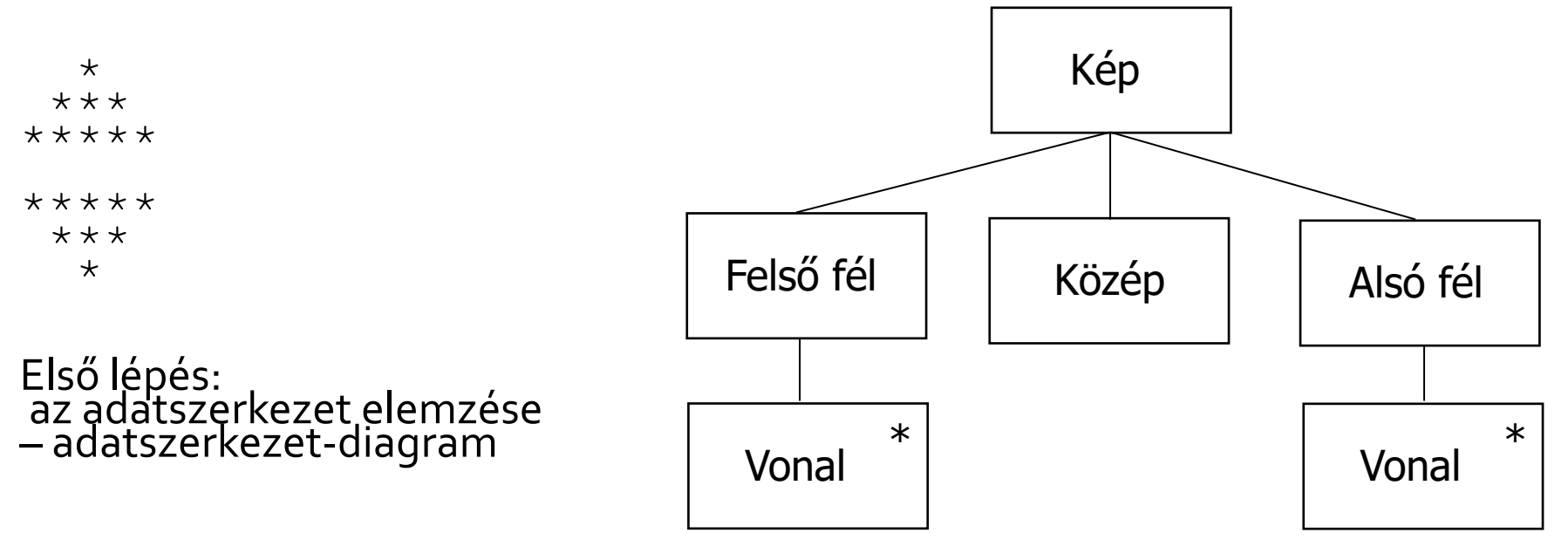

- A rajzolandó ábra egy felső részből, egy középső kihagyásból és egy alsó részből áll
- A felső és az alsó rész is ismétlődő sorokat tartalmaz

# Diagram jelölései

#### Tartalmaz : A tartalmazza B-t

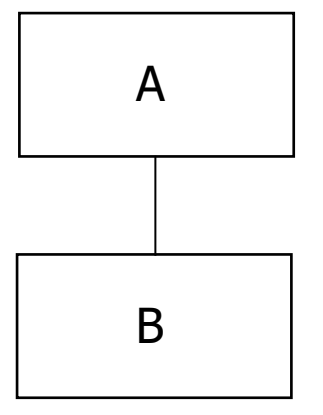

Ismétlés: A objektum 0 vagy több B objektum sorozata

Sorozat: A valójában egy B és egy C sorozata

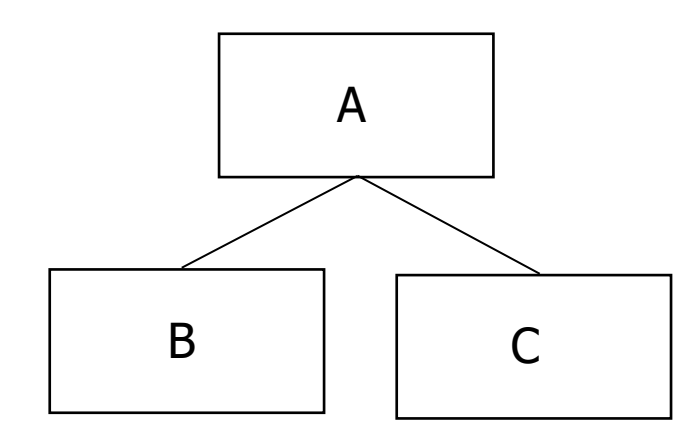

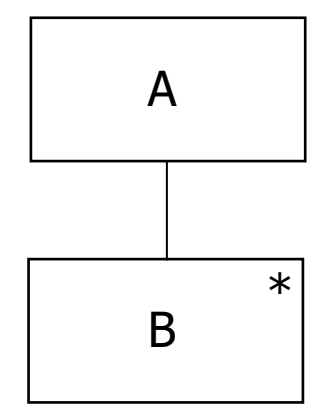

- Az adatszerkezetet a logikai felépítésben felülről lefelé haladva (egyre finomítva) írjuk le.
- Az adatszerkezet elkészítése után a következő lépés annak programszerkezetté történő át-alakítása
	- A programszerkezetnek pontosan tükröznie kell a feldolgozni kívánt adatok szerkezetét, ezért ez viszonylag könnyű
- Programszerkezeti diagram

#### JSP - Programszerkezeti diagram

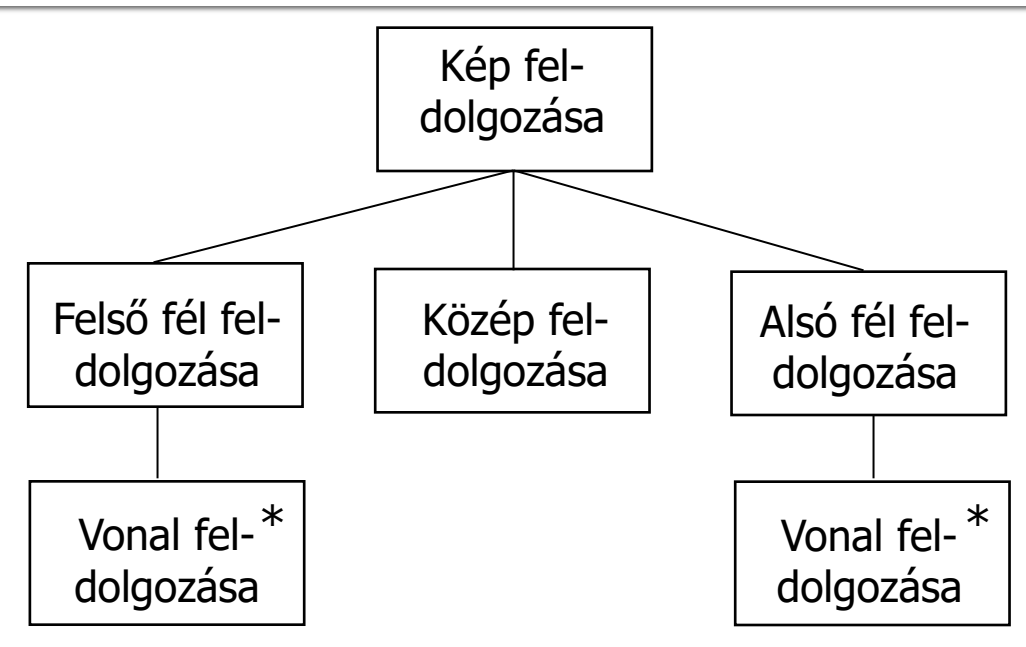

A diagram értelmezése:

- A program mint egész (a diagram legfelső doboza) tartalmazza (vonalak a dobozok között) bizonyos utasítások egy sorozatát (egy szinten elhelyezkedő dobozok)
- Egyes programösszetevőket néha ismételten is végre kell hajtani (csillag a doboz sarkában)

# JSP – Elemi műveletek leírása

- A következő lépés, hogy tetszőleges sorrendben leírjuk mindazokat az elemi műveleteket, amelyeket a programnak végre kell hajtania (ez a legkevésbé meghatározott eleme ennek a tervezési módszernek) A példánkban a lista az alábbi műveleteket
	- tartalmazza:
		- 1. n darab csillag nyomtatása
		- 2. üres sor nyomtatása
		- 3. s darab szóköz nyomtatása
		- 4. s növelése
		- 5. s csökkentése
		- 6. n növelése
		- 7. n csökkentése
		- 8. n és s kezdeti beállítása

### JSP – Elemi műveletek elhelyezése a diagramon

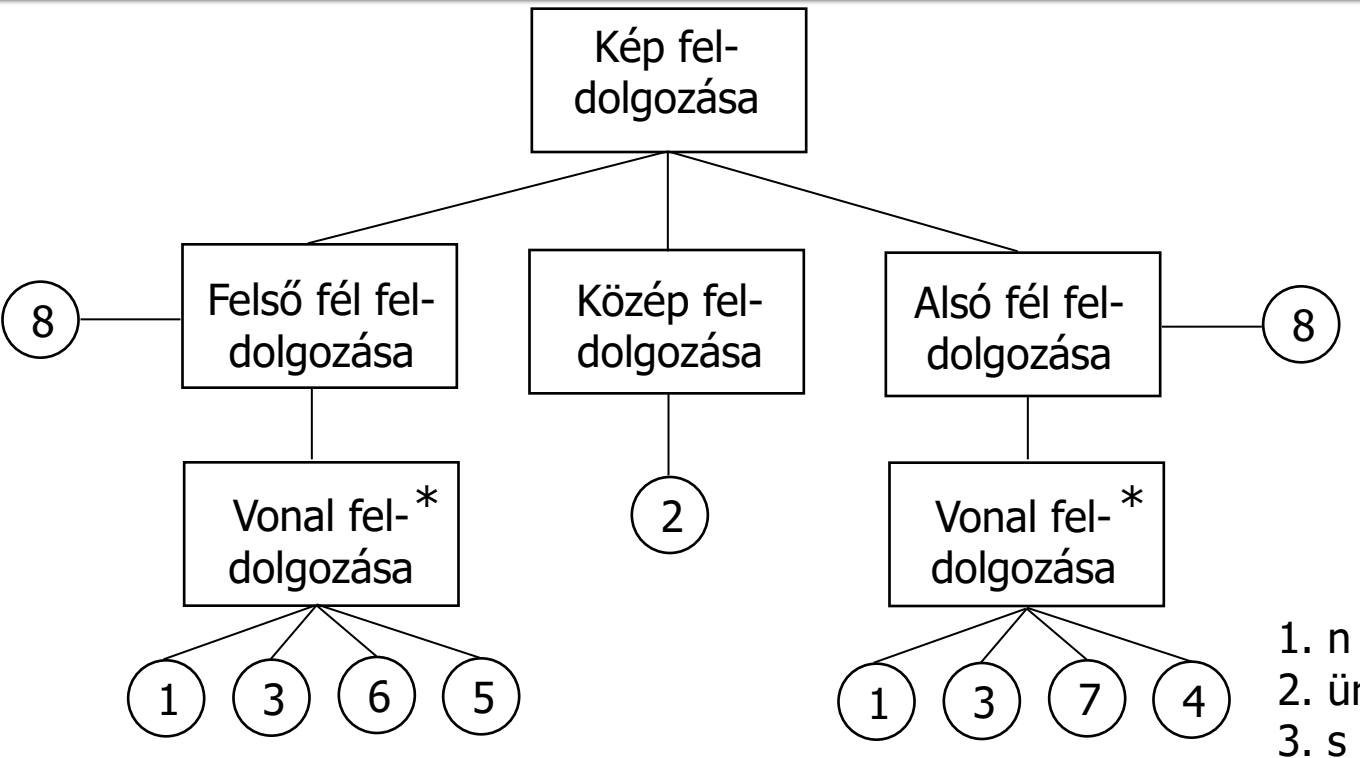

- 1. n darab csillag nyomtatása
- 2. üres sor nyomtatása
- 3. s darab szóköz nyomtatása
- 4. s növelése
- 5. s csökkentése
- 6. n növelése
- 7. n csökkentése
- 8. n és s kezdeti beállítása

## JSP – Pszeudolóddá alakítás

 n és s beállítása while vannak még sorok do s darab szóköz kinyomtatása n darab csillag kinyomtatása s csökkentése n növelése endwhile

üres sor nyomtatása

n és s beállítása while vannak még sorok do s darab szóköz kinyomtatása n darab csillag kinyomtatása s növelése n csökkentése endwhile

# **JSP lépései**

- Felrajzoljuk a feldolgozandó adatok szerkezetét ábrázoló diagramot
- Elkészítjük az ennek megfelelő programszerkezet-diagramot
- Leírjuk azoknak az elemi műveleteknek a listáját, amelyeket a programnak végre kell hajtani
- Elhelyezzük ezeket a műveleteket a program szerkezetét leíró diagramban
- **Előállítjuk a program vázlatos logikai** szerkezetét